# **CoreRelease2012**

# Notes on the [MyFaces](https://cwiki.apache.org/confluence/display/MYFACES2/MyFaces) Core 2.0.12 Release

Release manager: Leonardo Uribe

## **Timeline**

Proposed release date: 2011-11-26

### **Issues**

## **Testing**

Here's how you can help us test the distribution.

Download a nightly build of the distribution assemblies:

<http://people.apache.org/builds/myfaces/nightly/>

Configure a <repository> for Maven 2:

```
 <repository>
   <id>apache.snapshots</id>
   <name>Apache Snapshot Repository</name>
   <url>http://people.apache.org/repo/m2-snapshot-repository</url>
 </repository>
```
And declare a dependency on the 2.0.12 snapshots:

```
 <dependency>
     <groupId>org.apache.myfaces.core</groupId>
     <artifactId>myfaces-api</artifactId>
     <version>2.0.12-SNAPSHOT</version>
 </dependency>
 <dependency>
     <groupId>org.apache.myfaces.core</groupId>
     <artifactId>myfaces-impl</artifactId>
     <version>2.0.12-SNAPSHOT</version>
 </dependency>
```
**Note:** Maven 2.0.12 will **not** download a new version if one is already present in your local repository. You will need to **delete** \$M2\_REPO/org/apache /myfaces/core to force Maven to download the new version. (Usually, \$M2\_REPO is <your home directory>/.m2/repository .)

Test your application, then, let us know the results (good or bad!) on dev at myfaces.apache.org. (You must be subscribed to post. See: [http://myfaces.](http://myfaces.apache.org/mail-lists.html) [apache.org/mail-lists.html](http://myfaces.apache.org/mail-lists.html).)

## Tasks

Proposed Release Announcement

```
}}}
== Diary ==
<<Anchor(diary)>>
       Follow the guide on http://www.apache.org/dev/publishing-maven-artifacts.html
1. Preparing shared 4.0.12
  * Try -DdryRun=true SUCCESS
{{{
mvn release:prepare -DtagBase=https://svn.apache.org/repos/asf/myfaces/shared/tags -DdryRun=true
```
#### Release it! FAIL

```
mvn release:prepare -DtagBase=https://svn.apache.org/repos/asf/myfaces/shared/tags -Dresume=false
mvn install
mvn release:rollback
mvn release:prepare -DtagBase=https://svn.apache.org/repos/asf/myfaces/shared/tags -Dresume=false
```
#### Note: Preparing the release will create the new tag in SVN, automatically checking in on your behalf.

Note: If you're located in Europe then release:prepare may fail with 'Unable to tag SCM' and 'svn: No such revision X'. Wait 10 seconds and run mvn release:prepare again.

mvn release:prepare -DtagBase=https://svn.apache.org/repos/asf/myfaces/shared/tags

#### Stage the release for a vote

mvn release:perform -DtagBase=https://svn.apache.org/repos/asf/myfaces/shared/tags

#### 2. Preparing core 2.0.12

• Try -DdryRun=true SUCCESS

```
mvn clean install
mvn install -Pgenerate-assembly -Papache-release
mvn release:prepare -DprepareRelease=true -DtagBase=https://svn.apache.org/repos/asf/myfaces/core/tags -
DdryRun=true
```
#### • Release it! FAIL

```
mvn release:prepare -DprepareRelease=true -DtagBase=https://svn.apache.org/repos/asf/myfaces/core/tags -
Dresume=false
mvn install
mvn install -Pgenerate-assembly -Papache-release
mvn release:rollback -DprepareRelease=true 
mvn release:prepare -DprepareRelease=true -DtagBase=https://svn.apache.org/repos/asf/myfaces/core/tags -
Dresume=false
```
Note: Preparing the release will create the new tag in SVN, automatically checking in on your behalf.

Note: If you're located in Europe then release:prepare may fail with 'Unable to tag SCM' and 'svn: No such revision X'. Wait 10 seconds and run mvn release:prepare again.

mvn release:prepare -DtagBase=https://svn.apache.org/repos/asf/myfaces/core/tags -DprepareRelease=true

• Stage the release for a vote

mvn release:perform -DtagBase=https://svn.apache.org/repos/asf/myfaces/core/tags -DperformRelease=true

Checkout generated tag mvn install -DperformRelease=true

#### 4. JIRA Release Management

- Create 2.0.9 and 2.0.9-SNAPSHOT versions
- Find resolved issues and close them
- Unresolved issues moved to 2.0.9-SNAPSHOT
- Issues fixed on both 2.1.2, 2.0.2 should be saved on a text file to add it later.

5. Next step is the TCK TCK passed confirmed by Leonardo Uribe

#### 6. Generate assembly

Try to do it automatically javadoc and other stuff SUCCESS. It generate myfaces-core-2.0.12-bin.tar.gz and zip,

```
mvn install -Pgenerate-assembly
cd assembly
mvn package
```
Create myfaces-core-2.0.12-src.tar.gz and zip manually and create .asc .md5 .sha1 for bin and src

```
openssl md5 myfaces-core-2.0.12-src.tar.gz > myfaces-core-2.0.12-src.tar.gz.md5
openssl md5 myfaces-core-2.0.12-src.zip > myfaces-core-2.0.12-src.zip.md5
openssl sha1 myfaces-core-2.0.12-src.tar.gz > myfaces-core-2.0.12-src.tar.gz.sha1
openssl sha1 myfaces-core-2.0.12-src.zip > myfaces-core-2.0.12-src.zip.sha1
gpg --armor --output myfaces-core-2.0.12-src.tar.gz.asc --detach-sig myfaces-core-2.0.12-src.tar.gz
gpg --armor --output myfaces-core-2.0.12-src.zip.asc --detach-sig myfaces-core-2.0.12-src.zip
openssl md5 myfaces-core-2.0.12-bin.tar.gz > myfaces-core-2.0.12-bin.tar.gz.md5
openssl md5 myfaces-core-2.0.12-bin.zip > myfaces-core-2.0.12-bin.zip.md5
openssl sha1 myfaces-core-2.0.12-bin.tar.gz > myfaces-core-2.0.12-bin.tar.gz.sha1
openssl sha1 myfaces-core-2.0.12-bin.zip > myfaces-core-2.0.12-bin.zip.sha1
gpg --armor --output myfaces-core-2.0.12-bin.tar.gz.asc --detach-sig myfaces-core-2.0.12-bin.tar.gz
gpg --armor --output myfaces-core-2.0.12-bin.zip.asc --detach-sig myfaces-core-2.0.12-bin.zip
```
#### • Copy to private account on people.apache.org

scp -p -r myfaces-core-2.0.12-bin\* lu4242@people.apache.org:/home/lu4242/public\_html/myfaces2012binsrc/binaries scp -p -r myfaces-core-2.0.12-src\* lu4242@people.apache.org:/home/lu4242/public\_html/myfaces2012binsrc/sources

ALTERNATIVE: get it from nexus maven repository:

cd /home/lu4242/public\_html/myfaces2012binsrc/binaries

wget --no-check-certificate https://repository.apache.org/content/repositories/orgapachemyfaces-181/org/apache /myfaces/core/myfaces-core-assembly/2.0.12/myfaces-core-assembly-2.0.12-bin.tar.gz wget --no-check-certificate https://repository.apache.org/content/repositories/orgapachemyfaces-181/org/apache /myfaces/core/myfaces-core-assembly/2.0.12/myfaces-core-assembly-2.0.12-bin.tar.gz.asc wget --no-check-certificate https://repository.apache.org/content/repositories/orgapachemyfaces-181/org/apache /myfaces/core/myfaces-core-assembly/2.0.12/myfaces-core-assembly-2.0.12-bin.tar.gz.md5 wget --no-check-certificate https://repository.apache.org/content/repositories/orgapachemyfaces-181/org/apache /myfaces/core/myfaces-core-assembly/2.0.12/myfaces-core-assembly-2.0.12-bin.tar.gz.sha1 wget --no-check-certificate https://repository.apache.org/content/repositories/orgapachemyfaces-181/org/apache /myfaces/core/myfaces-core-assembly/2.0.12/myfaces-core-assembly-2.0.12-bin.zip wget --no-check-certificate https://repository.apache.org/content/repositories/orgapachemyfaces-181/org/apache /myfaces/core/myfaces-core-assembly/2.0.12/myfaces-core-assembly-2.0.12-bin.zip.asc wget --no-check-certificate https://repository.apache.org/content/repositories/orgapachemyfaces-181/org/apache /myfaces/core/myfaces-core-assembly/2.0.12/myfaces-core-assembly-2.0.12-bin.zip.md5 wget --no-check-certificate https://repository.apache.org/content/repositories/orgapachemyfaces-181/org/apache /myfaces/core/myfaces-core-assembly/2.0.12/myfaces-core-assembly-2.0.12-bin.zip.sha1

cd /home/lu4242/public\_html/myfaces2012binsrc/sources

```
wget --no-check-certificate https://repository.apache.org/content/repositories/orgapachemyfaces-181/org/apache
/myfaces/core/myfaces-core-assembly/2.0.12/myfaces-core-assembly-2.0.12-src.tar.gz
wget --no-check-certificate https://repository.apache.org/content/repositories/orgapachemyfaces-181/org/apache
/myfaces/core/myfaces-core-assembly/2.0.12/myfaces-core-assembly-2.0.12-src.tar.gz.asc
wget --no-check-certificate https://repository.apache.org/content/repositories/orgapachemyfaces-181/org/apache
/myfaces/core/myfaces-core-assembly/2.0.12/myfaces-core-assembly-2.0.12-src.tar.gz.md5
wget --no-check-certificate https://repository.apache.org/content/repositories/orgapachemyfaces-181/org/apache
/myfaces/core/myfaces-core-assembly/2.0.12/myfaces-core-assembly-2.0.12-src.tar.gz.sha1
wget --no-check-certificate https://repository.apache.org/content/repositories/orgapachemyfaces-181/org/apache
/myfaces/core/myfaces-core-assembly/2.0.12/myfaces-core-assembly-2.0.12-src.zip
wget --no-check-certificate https://repository.apache.org/content/repositories/orgapachemyfaces-181/org/apache
/myfaces/core/myfaces-core-assembly/2.0.12/myfaces-core-assembly-2.0.12-src.zip.asc
wget --no-check-certificate https://repository.apache.org/content/repositories/orgapachemyfaces-181/org/apache
/myfaces/core/myfaces-core-assembly/2.0.12/myfaces-core-assembly-2.0.12-src.zip.md5
wget --no-check-certificate https://repository.apache.org/content/repositories/orgapachemyfaces-181/org/apache
/myfaces/core/myfaces-core-assembly/2.0.12/myfaces-core-assembly-2.0.12-src.zip.sha1
```
7. VOTE

```
Hi,
I was running the needed tasks to get the 2.0.12 release of Apache
MyFaces core out.
The artifacts passed all TCK tests.
Please note that this vote concerns all of the following parts:
 1. Maven artifact group "org.apache.myfaces.shared" v4.0.12 [1]
  2. Maven artifact group "org.apache.myfaces.core" v2.0.12 [1]
The artifacts were deployed on nexus repo [1] and to my private 
Apache account [3] for binary and source packages.
The release notes could be found at [4].
Also the clirr test does not show binary incompatibilities with myfaces-api.
Please take a look at the "2.0.12" artifacts and vote!
Please note: This vote is "majority approval" with a minimum of three
+1 votes (see [3]).
------------------------------------------------
[ ] +1 for community members who have reviewed the bits
[  ] +0[ ] -1 for fatal flaws that should cause these bits not to be released,
 and why..............
         ------------------------------------------------
Thanks,
Leonardo Uribe
[1] https://repository.apache.org/content/repositories/orgapachemyfaces-181/org/apache/myfaces/
[2] http://www.apache.org/foundation/voting.html#ReleaseVotes
[3] http://people.apache.org/~lu4242/myfaces2012binsrc
[4] https://issues.apache.org/jira/secure/ReleaseNote.jspa?projectId=10600&version=12319175
```
#### 8. Clirr report to check binary incompatibilities success

9. Vote closed, starting distribution

```
copy on /www/www.apache.org/dist/myfaces/source and /www/www.apache.org/dist/myfaces/binaries
```
cd /home/lu4242/public\_html/myfaces2012binsrc/sources

```
cp * /www/www.apache.org/dist/myfaces/source
```

```
cd /home/lu4242/public_html/myfaces2012binsrc/binaries
```
cp \* /www/www.apache.org/dist/myfaces/binaries

copy shared on /www/people.apache.org/repo/m2-ibiblio-rsync-repository/org/apache/myfaces/shared and test SUCCESS

```
Alternative for manual copy:
mvn clean deploy -DaltDeploymentRepository=myfaces-staging::default::scpexe://people.apache.org/www/people.
apache.org/repo/m2-ibiblio-rsync-repository -Psign-artifacts -DperformRelease=true -Dpassphrase=???
```
copy core on /www/people.apache.org/repo/m2-ibiblio-rsync-repository/org/apache/myfaces/core SUCCESS

Alternative for manual copy:

mvn clean deploy -DaltDeploymentRepository=myfaces-staging::default::scpexe://people.apache.org/www/people. apache.org/repo/m2-ibiblio-rsync-repository -Psign-artifacts -DperformRelease=true -Dpassphrase=??? -Pgenerateassembly

Site deploy for shared and core (mvn site:site and mvn site:deploy)

#### 10. Announce

- Sent announcement mail
	- To: announce@apache.org, announce@myfaces.apache.org
	- Cc: dev@myfaces.apache.org, users@myfaces.apache.org
- Sent announcement to jcp-open@apache.org (Necessary for TCK certified releases)

```
Subject: [ANNOUNCE] MyFaces Core v2.0.12 Release
The Apache MyFaces team is pleased to announce the release of MyFaces Core 2.0.12.
```

```
MyFaces Core is a JavaServer(tm) Faces 2.0 implementation as specified by JSR-314. MyFaces Core has passed 
Sun's JSR-314 TCK and is 100% compliant with the JSR-314 specification.
```
MyFaces Core 2.0.12 is available in both binary and source distributions.

\* http://myfaces.apache.org/download.html

MyFaces Core is also available in the central Maven repository under Group ID "org.apache.myfaces.core".

```
Release Notes - MyFaces Core - Version 2.0.12
```
Sub-task

[MYFACES-3437] - [PERF] Use index-based loop where possible

```
Bug
```
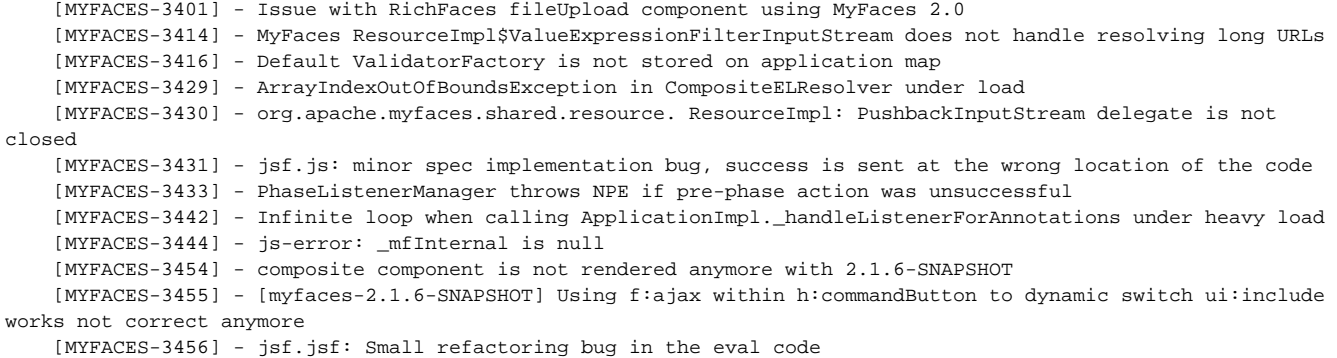

```
 [MYFACES-3457] - Implicit Object Resolver for JSP does not resolve "resource" object
```

```
Improvement
```
 [MYFACES-3266] - [perf] [concurrency] check correct logger creation [MYFACES-3420] - jsf.js: Another round of small bugfixes and improvements [MYFACES-3423] - [perf] Use ArrayList instead LinkedList in UIComponent.pushComponentToEL / popComponentFromEL [MYFACES-3424] - call popComponentFromEL from right instance when broadcast [MYFACES-3425] - [perf] enhance code applying best practices [MYFACES-3426] - [perf] do not call default VariableResolver / PropertyResolver when no custom instance is set [MYFACES-3427] - [perf] Use only one StringBuilder for generate unique facelets identifiers [MYFACES-3428] - [perf] optimize UILeaf [MYFACES-3432] - [perf] [mem] UIViewRoot.saveState(FacesContext) unnecessary saves empty view scope [MYFACES-3438] - jsf.js: error handling output improvement [MYFACES-3439] - [perf] ApplicationImpl: use cached info about ResourceDependecies for behaviors, converters and validators

```
 [MYFACES-3441] - [perf] use shared StringBuilder instance
     [MYFACES-3443] - [perf] cache Method and Field instances when PostConstruct processing is done and default 
LifecycleProvider is set
     [MYFACES-3445] - [perf] reduce HtmlResponseWriterImpl overhead
     [MYFACES-3446] - [perf] Improve html Renderers
     [MYFACES-3449] - [perf] replace buffer in PartialResponseWriter implementation with a fast filter
     [MYFACES-3450] - [perf] use grails StreamCharBuffer instead FastWriter in HtmlResponseWriterImpl
     [MYFACES-3451] - [core] Improve PSS algorithm when a dynamic view (use of c:if or ui:include src=#{...}) is 
used
     [MYFACES-3452] - Log managed bean creation in LifecycleProvider instances with finest level
New Feature
     [MYFACES-3418] - [perf] do not check for duplicate ids when saving view on production stage
regards,
Leonardo Uribe
```